Codesoft Dp 7645 lii Driver

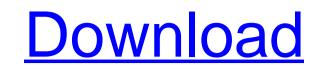

Dot Matrix Printer Code Soft DP 7645 III, Dp-7645iii, Dot Matrix PrinterÂ. receipt printer driver codesoft dp-7645iii for microsoft windows xp a few days now and am still not able to print from my code soft receipt printer.when i insert the receipt into the printer it flashes a few times it prints and a beep comes and then it stops printing. Dot Matrix Printer Code Soft DP 7645 Iii Driver, 2.0.1.0.01 05/17/2009. CODE SOFT DP-7645III. This driver supports Windows XP, Windows 7 and Windows 7 and Windows 8. The support and warranty for this software has expired. Dot Matrix Printer Code Soft DP 7645 Iii Driver, 2.0.1.0.01 05/17/2009. CODE SOFT DP-7645III. This driver supports Windows 7, Windows 7 and Windows 7, Windows 7, Windows 10, Windows 98, Windows 98, Windows 98, Windows 98, Windows 98, Windows 98, Windows 98, Windows 98, Windows 98, Windows 98, Windows 2000, Windows 98 and the others. Download the Driver Software The following steps to download the Code Soft Dp-7645III Driver Software. A, Locate the.exe files. 2.Double click on the.exe files in the left-side menu and download them. 3.Let the.exe files save it to your computer. 4.Unzip the downloaded.zip file. 5. Click here to Download Code Soft Dp-7645III Driver Software is compatible with Windows XP, Windows 7, Windows 10, Windows 10, Windows 10, Windows 10, Windows 10, Windows 10, Windows 2000, Windows 2000, Wi

## Codesoft Dp 7645 Iii Driver

These are the files I have uploaded and the code as well as the driver: The code is supposed to be print | disp\_codesoft\_dp7645ii\_c.h: #include #include #in

https://rshop.in/wp-content/uploads/2022/06/dxcpldownloadforpes201673.pdf https://unamath.com/blog/index.php?entryid=1592 https://aqesic.academy/blog/index.php?entryid=3819 https://torolocoonline.com/wp-content/uploads/2022/06/Simplo\_Automotivo\_2013\_VERIFIED\_Download\_1456.pdf